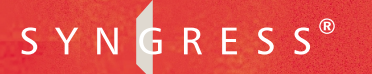

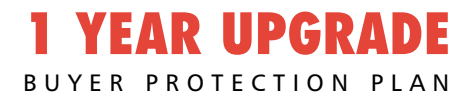

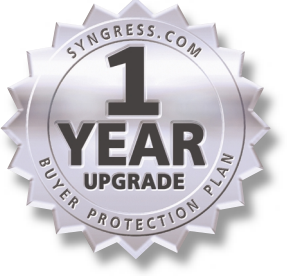

# **VB.NET**

# Developer's Guide

## **Develop and Deliver Enterprise-Critical Desktop and Web Applications with VB.NET**

- Step-by-Step Instructions for Installing and Configuring Visual Basic .NET and Visual Studio .NET
- Hundreds of Developing & Deploying and Debugging Sidebars, Security Alerts, and VB.NET FAQs
- Complete Coverage of the New Integrated Development Environment (IDE)

**Cameron Wakefield Henk-Evert Sonder**

**Wei Meng Lee** Series Editor

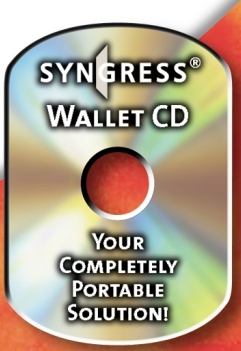

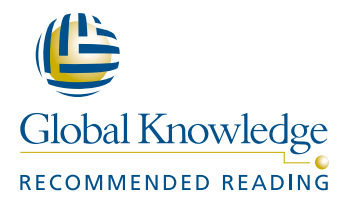

#### solutions@syngress.com

With more than 1,500,000 copies of our MCSE, MCSD, CompTIA, and Cisco study guides in print, we continue to look for ways we can better serve the information needs of our readers. One way we do that is by listening.

Readers like yourself have been telling us they want an Internet-based service that would extend and enhance the value of our books. Based on reader feedback and our own strategic plan, we have created a Web site that we hope will exceed your expectations.

**Solutions@syngress.com** is an interactive treasure trove of useful information focusing on our book topics and related technologies. The site offers the following features:

- One-year warranty against content obsolescence due to vendor product upgrades. You can access online updates for any affected chapters.
- "Ask the Author"<sup>™</sup> customer query forms that enable you to post questions to our authors and editors.
- Exclusive monthly mailings in which our experts provide answers to reader queries and clear explanations of complex material.
- Regularly updated links to sites specially selected by our editors for readers desiring additional reliable information on key topics.

Best of all, the book you're now holding is your key to this amazing site. Just go to **www.syngress.com/solutions**, and keep this book handy when you register to verify your purchase.

Thank you for giving us the opportunity to serve your needs. And be sure to let us know if there's anything else we can do to help you get the maximum value from your investment. We're listening.

#### [www.syngress.com/solutions](http://www.syngress.com/solutions)

SYNGRESS®

SYNGRESS®

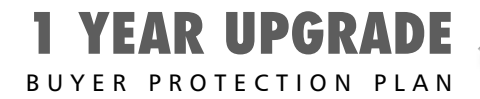

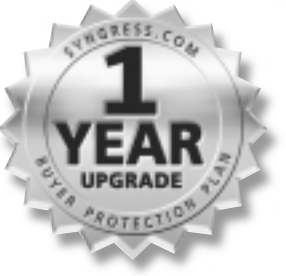

# **VB.NET** Developer's Guide

**Cameron Wakefield Henk-Evert Sonder Wei Meng Lee** Series Editor Syngress Publishing, Inc., the author(s), and any person or firm involved in the writing, editing, or production (collectively "Makers") of this book ("the Work") do not guarantee or warrant the results to be obtained from the Work.

There is no guarantee of any kind, expressed or implied, regarding the Work or its contents.The Work is sold AS IS and WITHOUT WARRANTY.You may have other legal rights, which vary from state to state.

In no event will Makers be liable to you for damages, including any loss of profits, lost savings, or other incidental or consequential damages arising out from the Work or its contents. Because some states do not allow the exclusion or limitation of liability for consequential or incidental damages, the above limitation may not apply to you.

You should always use reasonable case, including backup and other appropriate precautions, when working with computers, networks, data, and files.

Syngress Media®, Syngress®, and "Career Advancement Through Skill Enhancement®,"are registered trademarks of Syngress Media, Inc. "Ask the Author™,""Ask the Author UPDATE™,""Mission Critical™," "Hack Proofing™," and "The Only Way to Stop a Hacker is to Think Like One™" are trademarks of Syngress Publishing, Inc. Brands and product names mentioned in this book are trademarks or service marks of their respective companies.

**KEY SERIAL NUMBER** 001 DL84T9FVT5 002 ASD524MLE4 003 VMERL3FG4R 004 SGD34WR75N 005 8LUVCX5N7H 006 NZSJ9NTEM4 007 BWUH5MR46T 008 2AS3R565MR 009 8PL8Z4BKAS 010 GT6Y7YGVFC

PUBLISHED BY Syngress Publishing, Inc. 800 Hingham Street Rockland, MA 02370

#### **VB.NET Developer's Guide**

Copyright © 2001 by Syngress Publishing, Inc.All rights reserved. Printed in the United States of America. Except as permitted under the Copyright Act of 1976, no part of this publication may be reproduced or distributed in any form or by any means, or stored in a database or retrieval system, without the prior written permission of the publisher, with the exception that the program listings may be entered, stored, and executed in a computer system, but they may not be reproduced for publication.

Printed in the United States of America

1 2 3 4 5 6 7 8 9 0

ISBN: 1-928994-48-2

Series Editor:Wei Meng Lee Cover Designer: Michael Kavish Acquisitions Editor: Catherine B. Nolan Indexer: Robert Saigh Developmental Editor: Jonathan Babcock

Technical Editor: Cameron Wakefield Freelance Editorial Manager: Maribeth Corona-Evans Page Layout and Art by: Shannon Tozier<br>Indexer: Robert Saigh

Distributed by Publishers Group West in the United States and Jaguar Book Group in Canada.

# **Acknowledgments**

We would like to acknowledge the following people for their kindness and support in making this book possible.

Richard Kristof and Duncan Anderson of Global Knowledge, for their generous access to the IT industry's best courses, instructors, and training facilities.

Ralph Troupe, Rhonda St. John, and the team at Callisma for their invaluable insight into the challenges of designing, deploying, and supporting world-class enterprise networks.

Karen Cross, Lance Tilford, Meaghan Cunningham, Kim Wylie, Harry Kirchner, Kevin Votel, Kent Anderson, and Frida Yara of Publishers Group West for sharing their incredible marketing experience and expertise.

Mary Ging, Caroline Hird, Simon Beale, Caroline Wheeler,Victoria Fuller, Jonathan Bunkell, and Klaus Beran of Harcourt International for making certain that our vision remains worldwide in scope.

Anneke Baeten and Annabel Dent of Harcourt Australia for all their help.

David Buckland,Wendi Wong, Daniel Loh, Marie Chieng, Lucy Chong, Leslie Lim, Audrey Gan, and Joseph Chan of Transquest Publishers for the enthusiasm with which they receive our books.

Kwon Sung June at Acorn Publishing for his support.

Ethan Atkin at Cranbury International for his help in expanding the Syngress program.

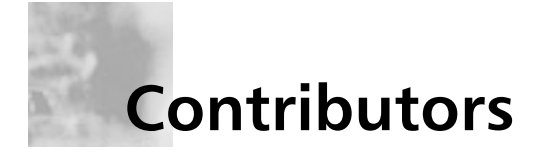

**Todd Carrico** (MCDBA, MCSE) is a Senior Database Engineer for Match.com. Match.com is a singles portal for the digital age. In addition to its primary Web site, Match.com also provides back-end services to AOL, MSN, and many other Web sites in its affiliate program.Todd specializes in design and development of high-performance, high-availability data architectures primarily on Microsoft technology. His background includes designing, developing, consulting, and project management for companies such as Fujitsu,Accenture, International Paper, and GroceryWorks.com.Todd resides in Sachse,TX.

**Mark Horninger** (A+, MCSE+I, MCSD, MCDBA) is President and founder of Haverford Consultants Inc. (www.haverford-consultants.com), located in the suburbs of Philadelphia, PA. He develops custom applications and system engineering solutions, specializing primarily in Microsoft operating systems and Microsoft BackOffice products. He has over 10 years of computer consulting experience and has passed 29 Microsoft Certified exams. During his career, Mark has worked on many extensive projects including database development, application development, training, embedded systems development, and Windows NT and 2000 project rollout planning and implementations. Mark lives with his wife Debbie and two children in Havertown, PA.

**Tony Starkey** is the Lead Software Developer for Lufkin Automation in Houston,TX and is currently in charge of revamping, restructuring, and redesigning, their award-winning, well analysis programs. He also provides consulting services to other companies in the city.Tony specializes in Visual Basic,VBScript,ASP, and GUI design. He has been the head developer on several projects that have seen successful completion through all cycles of software design.Tony holds a bachelor's degree in Computer Science from the University of Houston with a minor in Mathematics. He is a highly respected expert in numerous online developer communities, where he has offered in excess of 3,000

validated solutions to individuals, ranging from the novice to the experienced Microsoft Certified Professional.

**Henk-Evert Sonder** (CCNA) has over 15 years of experience as an Information and Communication Technologies (ICT) professional, building and maintaining ICT infrastructures. In recent years, he has specialized in integrating ICT infrastructures with secure business applications. Henk's company, IT Selective, works with small businesses to help them develop high-quality, low cost solutions. Henk has contributed to several Syngress books, including the *E-Mail Virus Protection Handbook* (ISBN: 1-928994-23-7), *Designing SQL Server 2000 Databases for .NET Enterprise Servers* (ISBN: 1-928994-19-9), and the upcoming book *BizTalk Server 2000 Developers Guide for .NET* (ISBN: 1-928994-40-7). Henk lives in Hingham, MA with his wife Jude and daughter Lilly.

**Jonothon Ortiz** is Vice President of Xnext, Inc. in Winter Haven, FL. Xnext, Inc. is a small, privately owned company that develops Web sites and applications for prestigious companies such as the New York Times. Jonothon is the head of the programming department and works together with the CEO on all company projects to ensure the best possible solution. Jonothon lives with his wife Carla in Lakeland, FL.

**Prasanna Pattam** is an Internet Architect for Qwest Communications. He is responsible for the overall architecture, design, development, and deployment of the multi-tiered Internet systems using Microsoft Distributed interNet Application Architecture. His expertise lies in developing scalable, high-performance enterprise Web solutions for Fortune 500 companies.At Qwest, Prasanna has helped to formalize methodologies, development standards, and best coding practices, as well as to mentor other developers. He has written technical articles for different Web sites and also teaches advanced e-commerce courses. Prasanna holds a master's degree in Computer Science. He resides in Fairview, NJ.

**Mike Martone** (MCSD, MCSE, MCP+Internet, LCNAD) is a Senior Software Engineer and Consultant for Berish & Associates

(www.berish.com), a Cleveland-based Microsoft Certified Solutions Provider, Partner Level. In 1995, Mike became one of the first thousand MCSDs and is certified in VB 3, 4, and 5. Since graduating from Bowling Green State University with degrees in Computer Science and Psychology, he has specialized in developing Visual Basic, Internet, and Office applications for corporations and government institutions. Mike has contributed to several study guides on Visual Basic and SQL 7 in the best-selling certification series from Syngress. He lives in Lakewood, OH.

**Robeley Carolina** (MCP) is a Senior Engineer with Computer Science Innovations, where his specialties include user interface design and development. He has also served on the faculties of the Florida Institute of Technology and Herzing College, teaching numerous mathematics and computer science courses. Robley holds a bachelor's degree in Mathematics and a master's degree in Management from the Florida Institute of Technology. Robley currently resides in Palm Bay, FL and would like to thank Pamela for her support.

**Rick DeLorme** (MCP) is a Software Consultant in Ottawa, Ontario, Canada. He currently works for a small company developing logistics applications with Visual Basic 6. He has worked on other large-scale projects such as the Canadian Census of Population where we worked with VB6, MTS, DCOM, and SQL Server. He is currently working towards his MCSD. Rick would like to thank his fiancé Jenn for her encouragement and support.

**Narasimhan Padmanabhan** (MCSD) is a software consultant with a major software company. His current responsibilities include developing robust testing tools for software. He holds a bachelors degree in Commerce and is an application developer for ERP applications back home in India. He lives with his wife Aarthi and daughter Amrita in Bellvue,WA.

# **Technical Editor and Contributor**

**Cameron Wakefield** (MCSD, Network+) is a Senior Engineer at Computer Science Innovations, Inc. headquartered in Melbourne, FL (www.csi.cc). CSI provides automated decision support and custom data mining solutions. Cameron develops custom software solutions ranging from satellite communications to data mining applications. He is currently working on a neural network-based network intrusion detection system. His development work spans a broad spectrum including  $C/C++$ , Visual Basic, COM,ADO, SQL,ASP, Delphi, CORBA, and UNIX. Cameron has developed a variety of Web applications including online trading systems and international gold futures site. Cameron has passed 10 Microsoft certifications and teaches Microsoft and Network+ certification courses at Herzing College (AATP). Cameron has contributed to a number of Syngress books including *Designing SQL Server 2000 Databases for .NET Enterprise Servers* (ISBN: 1-928994-19-9) and several MCSE and MCSD study guides.

Cameron holds a bachelor's of science degree in Computer Science with a minor in Mathematics at Rollins College and is a member of IEEE. He currently resides in his new home in Rockledge, FL with his wife Lorraine and daughter Rachel.

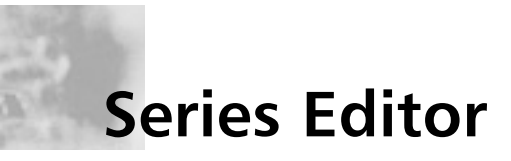

**Wei Meng Lee** is Series Editor for Syngress Publishing's .NET Developer Series. He is currently lecturing at The Center for Computer Studies, Ngee Ann Polytechnic, Singapore.Wei Meng is actively involved in Web development work and conducts training for Web developers and Visual Basic programmers. He has co-authored two books on WAP. He holds a bachelor's of science degree in Information Systems and Computer Science from the National University of Singapore.

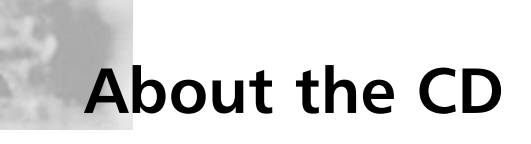

This CD-ROM contains the code files that are used in each chapter of this book. The code files for each chapter are located in a directory. For example, the files for Chapter 9 can be found in Chapter 09/Chapter9 Beta2/Samples/XML/MyData.xsd. The organizational structure of these directories varies. For some chapters, the files are named by a number. In other chapters, the files are organized by the projects that are presented within the chapter.

Chapters 4 and 5 contain sample code.These are not standalone applications, just examples. Chapter 4 contains code samples for performing File I/O, using the System.Drawing namespace for graphics and printing. Chapter 5 contains code samples for working with classes, string manipulation, and exception handling.

Chapter 6 contains the source files for two complete applications: one for performing a simple draw command and one for using C# classes. Chapter 9 contains the source code for several applications demonstrating how to use ADO.NET including: using a Typed Data Set and using data controls. It also contains sample XML and XSD dataset files.

Chapter 10 contains the source code for exercises that demonstrate how to create Web applications. Most of these exercises build on each other.You will build a Web form, then put controls on it.You will see how to use a DataGrid control on a Web form.Then you will see how to use custom controls. Starting with Exercise 10.8, you will create and use a Web service and in Exercise 10.11 you will create a sample application.

Chapter 11 contains a sample calculator application to demonstrate debugging and testing tools built into Visual Basic .NET. Chapter 12 contains a sample Digital certificate for Web applications and a sample configuration file with security policies. And lastly, Chapter 14 contains code for the ICalculator interface.

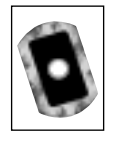

**Look for this CD icon to obtain files used in the book demonstrations.**

# **Contents**

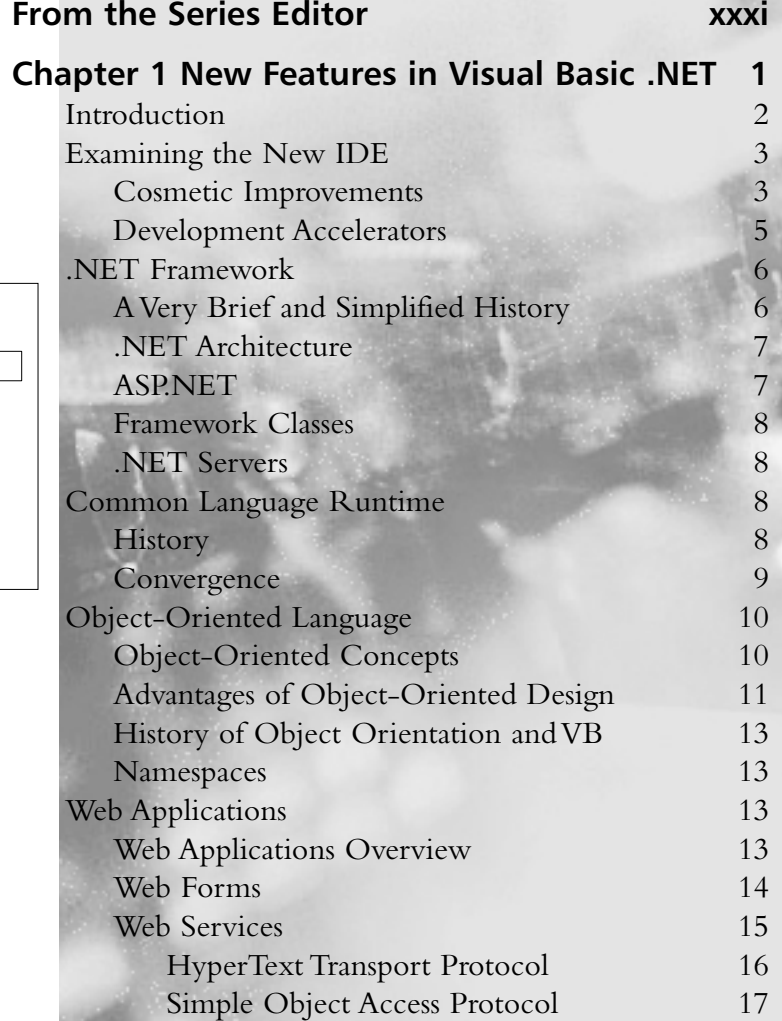

#### **.NET Architecture**

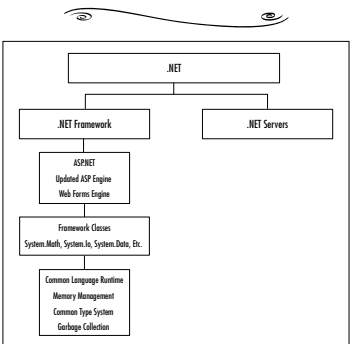

xiii

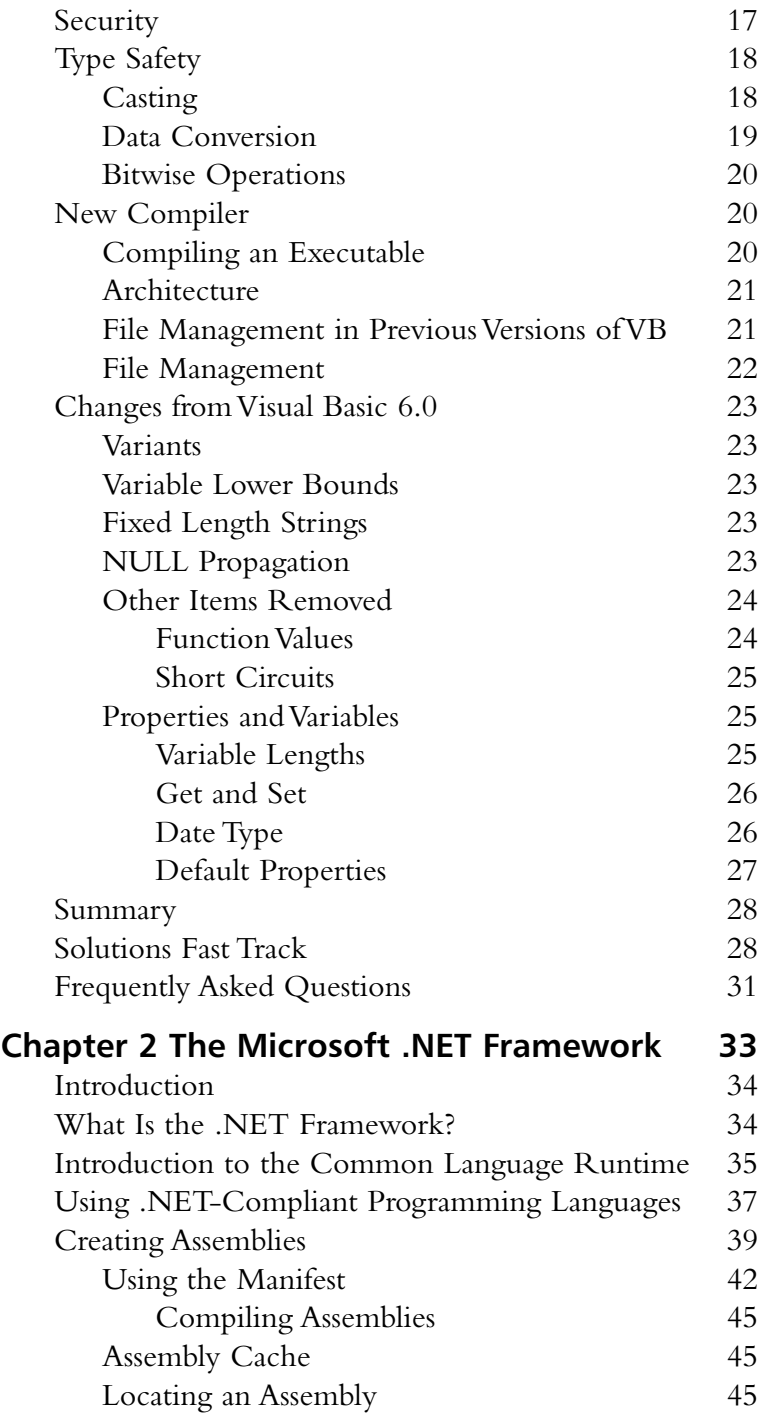

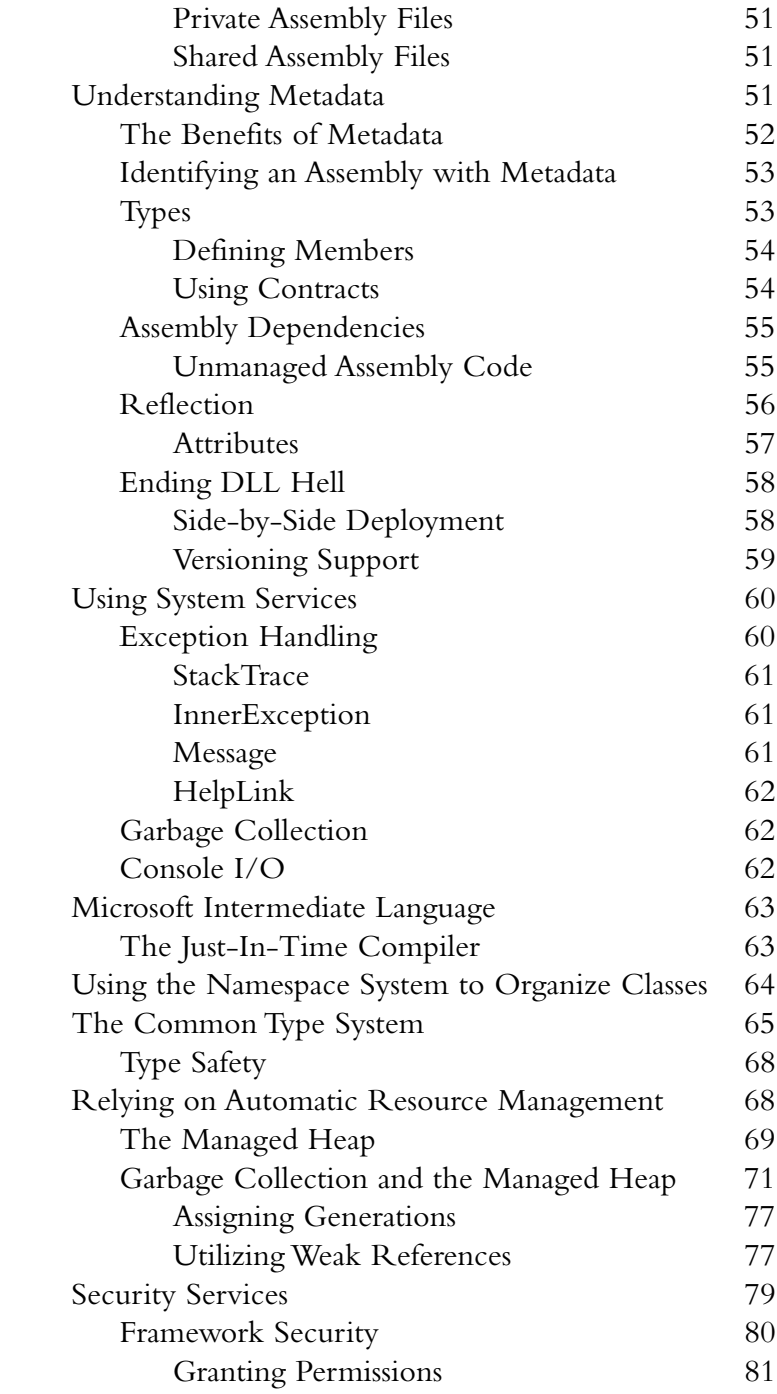

#### **NOTE**

Visualization is still key! Die-hard VB programmers may find themselves having a hard time visualizing all the new concepts in VB.NET (and we all know that proper logic visualization plays a big role in what we do). Something that may help is to think about VB.NET as a completely flexible language that can accommodate Web, console, and desktop use.

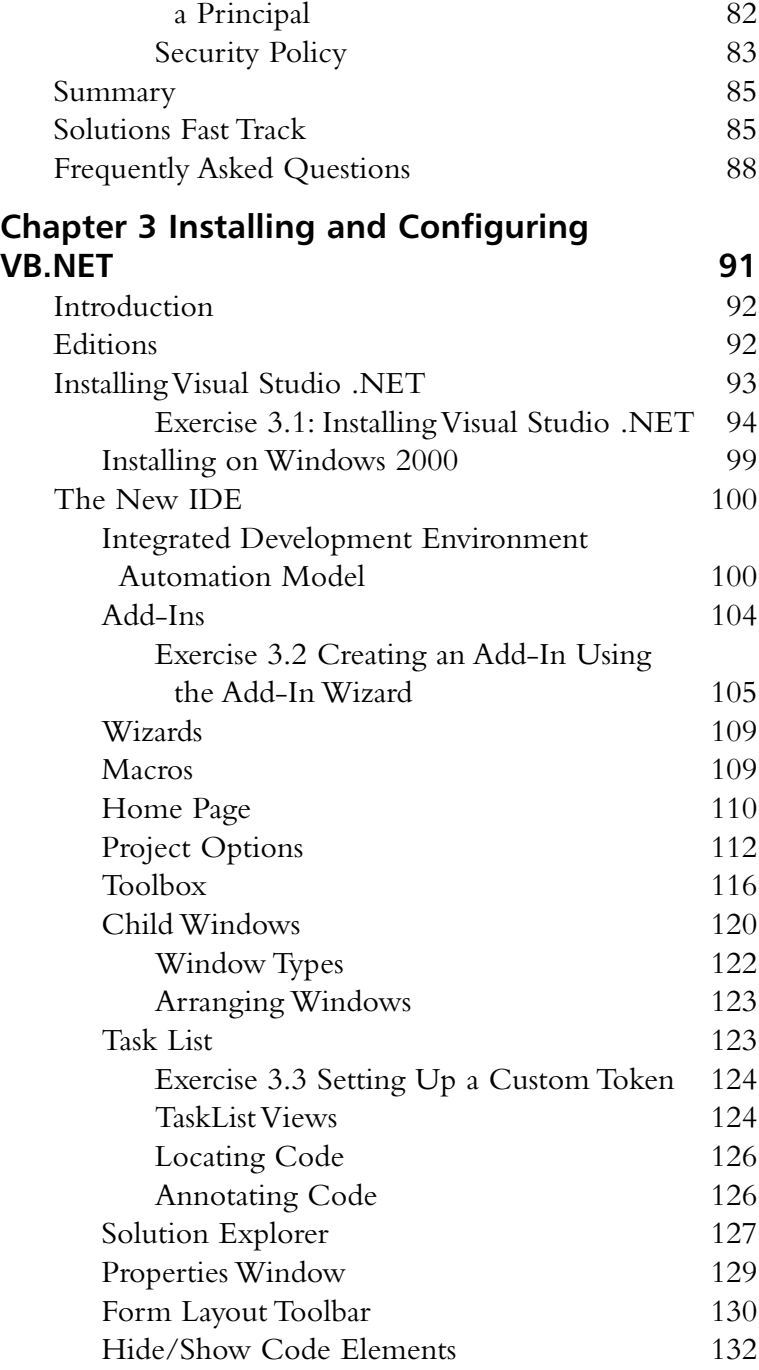

Gaining Representation through

#### **Installing Visual Studio .NET**

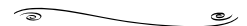

- Phase 1: Installing Windows components
- Phase 2: Installing Visual Studio .NET
- Phase 3: Checking for service releases

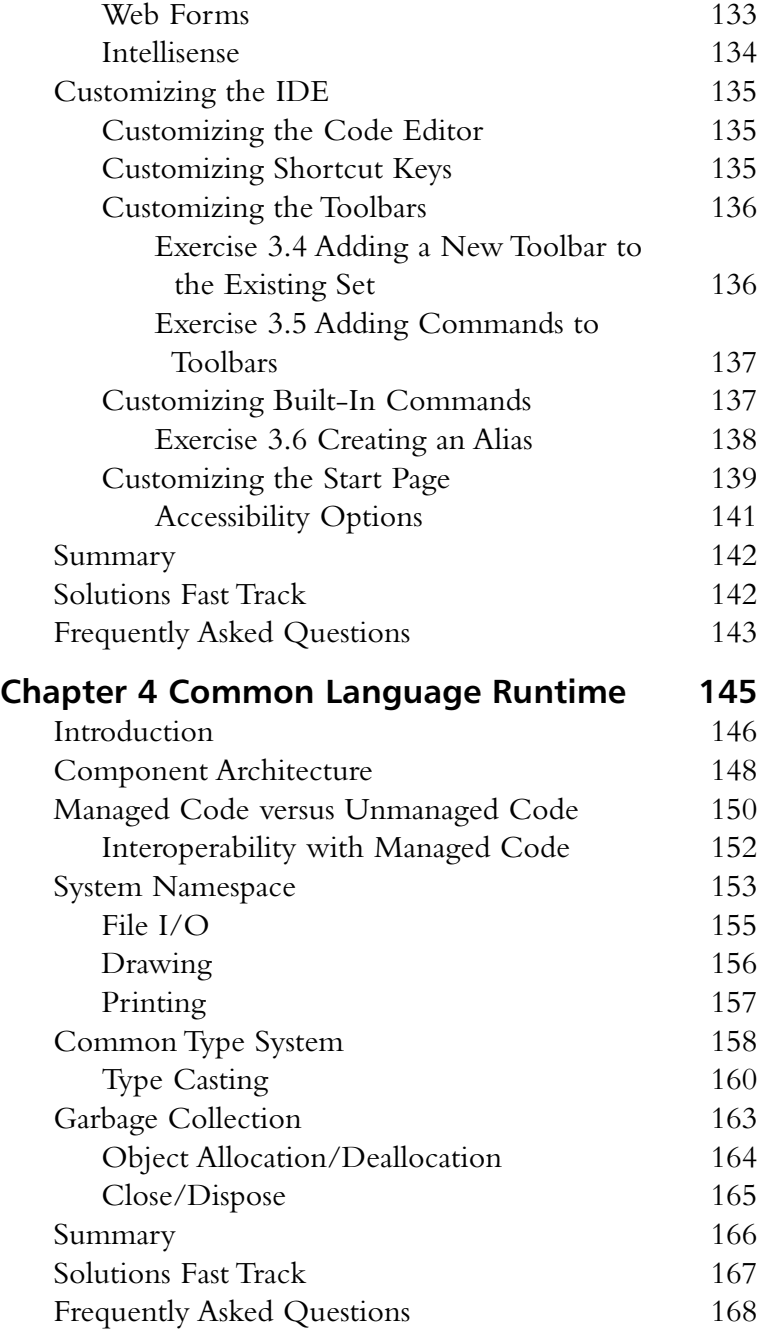

**Developing & Deploying…**

پ

#### **Embrace Your Parameters**

 $\sqrt{2}$ 

VB.NET is insistent upon enclosing parameters of function calls within parentheses regardless of whether we are returning a value or whether we are using the Call statement. It makes the code much more readable and is a new standard for VB programmers that is consistent with the standard that nearly all other languages adopted long ago.

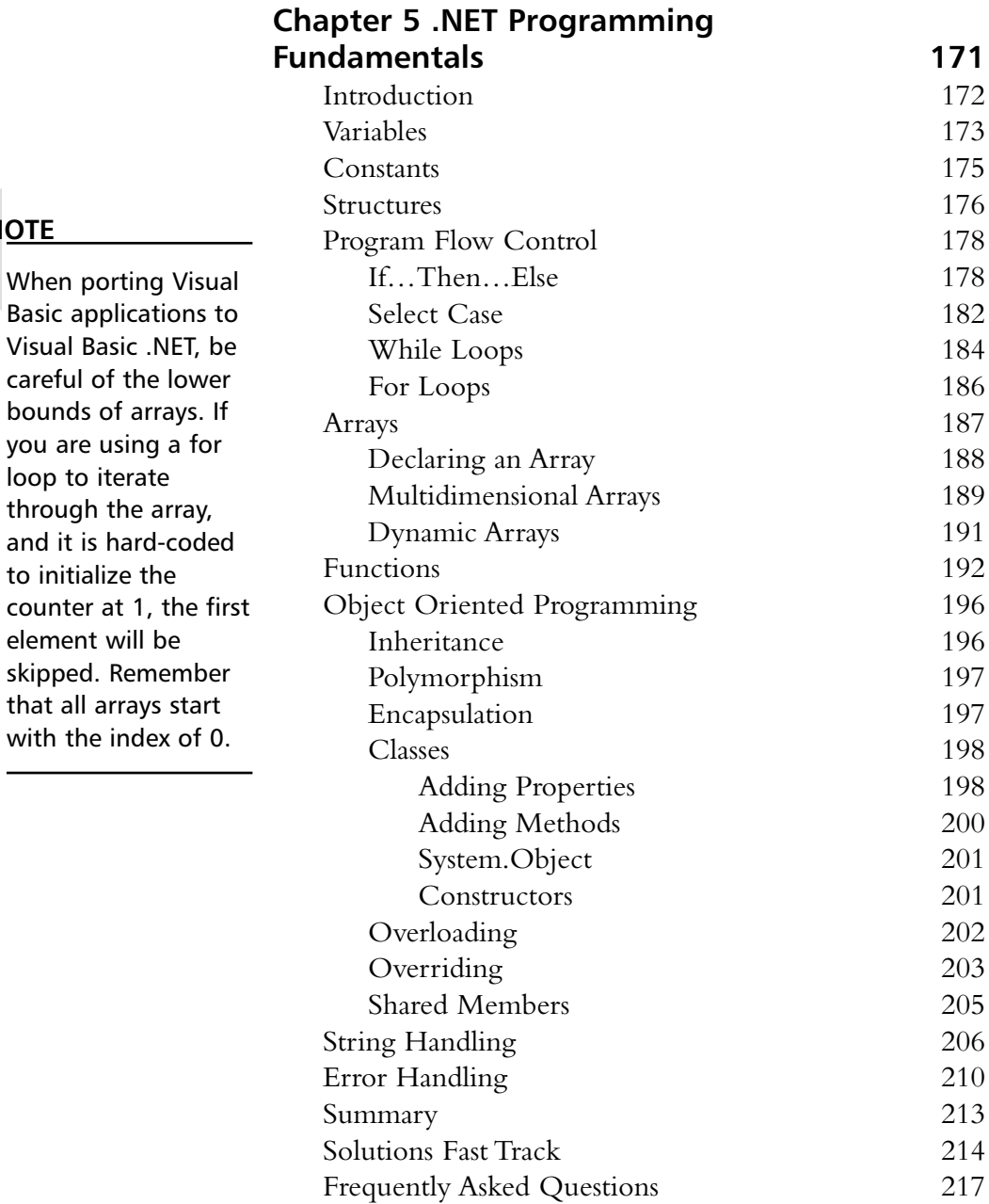

#### **NOTE**

through the

element will

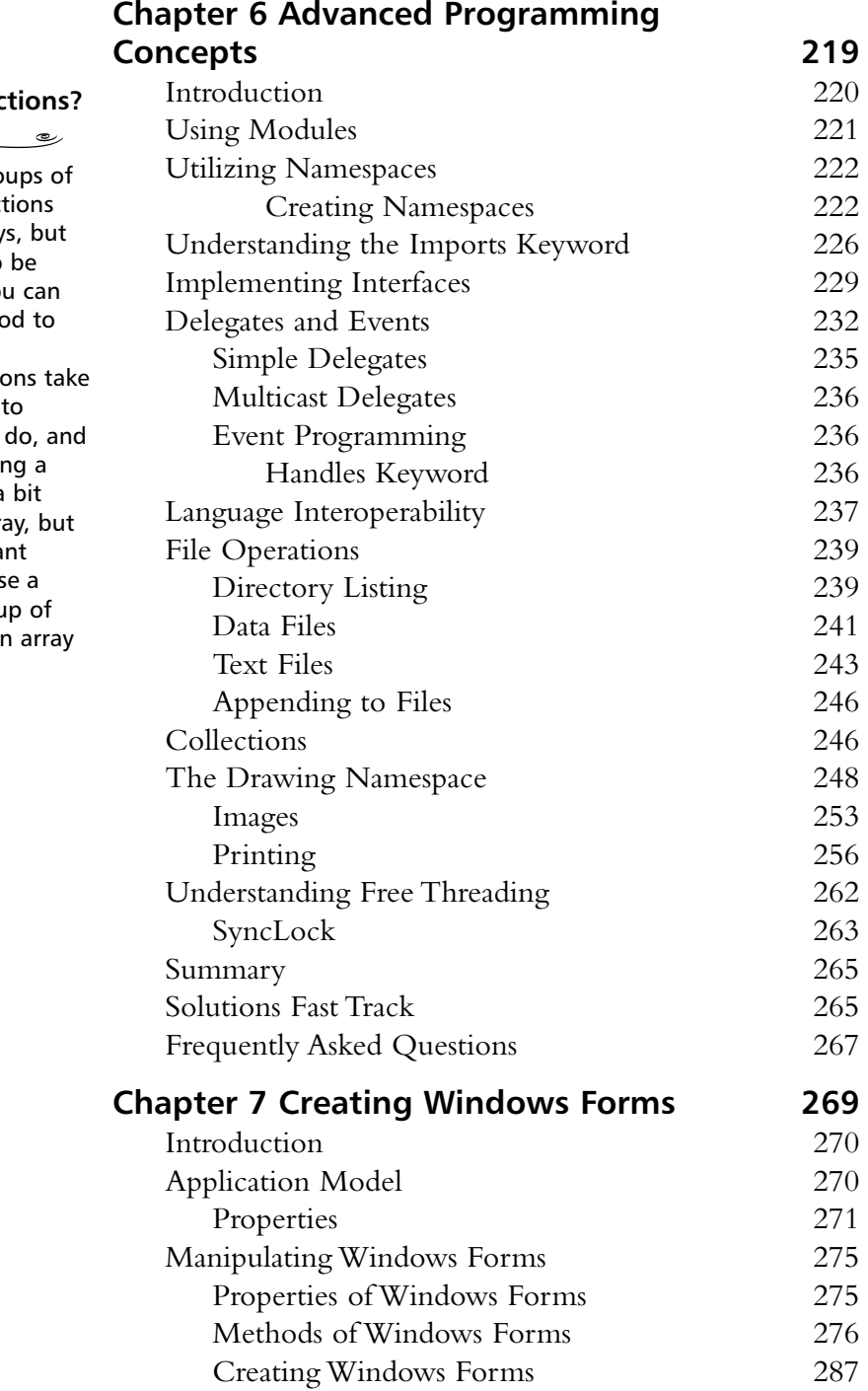

#### **What Are Collect**

**Collections** are gro

like objects. Collect are similar to array they don't have to redimensioned. You use the *Add* metho add objects to a collection. Collection a little more code create than arrays sometimes accessin collection can be a slower than an arra they offer significa advantages becaus collection is a grou objects whereby ar is a data type.

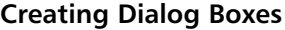

 $\overline{\phantom{a}}$ 

 $\begin{picture}(120,20) \put(0,0){\line(1,0){10}} \put(15,0){\line(1,0){10}} \put(15,0){\line(1,0){10}} \put(15,0){\line(1,0){10}} \put(15,0){\line(1,0){10}} \put(15,0){\line(1,0){10}} \put(15,0){\line(1,0){10}} \put(15,0){\line(1,0){10}} \put(15,0){\line(1,0){10}} \put(15,0){\line(1,0){10}} \put(15,0){\line(1,0){10}} \put(15,0){\line($ 1. Create a form.

- 2. Set the **BorderStyle** property of the form to **FixedDialog**.
- 3. Set the **ControlBox**, **MinimizeBox**, and **MaximizeBox** properties of the form to **False**.
- 4. Customize the appearance of the form appropriately.
- 5. Customize event handlers in the Code window appropriately.

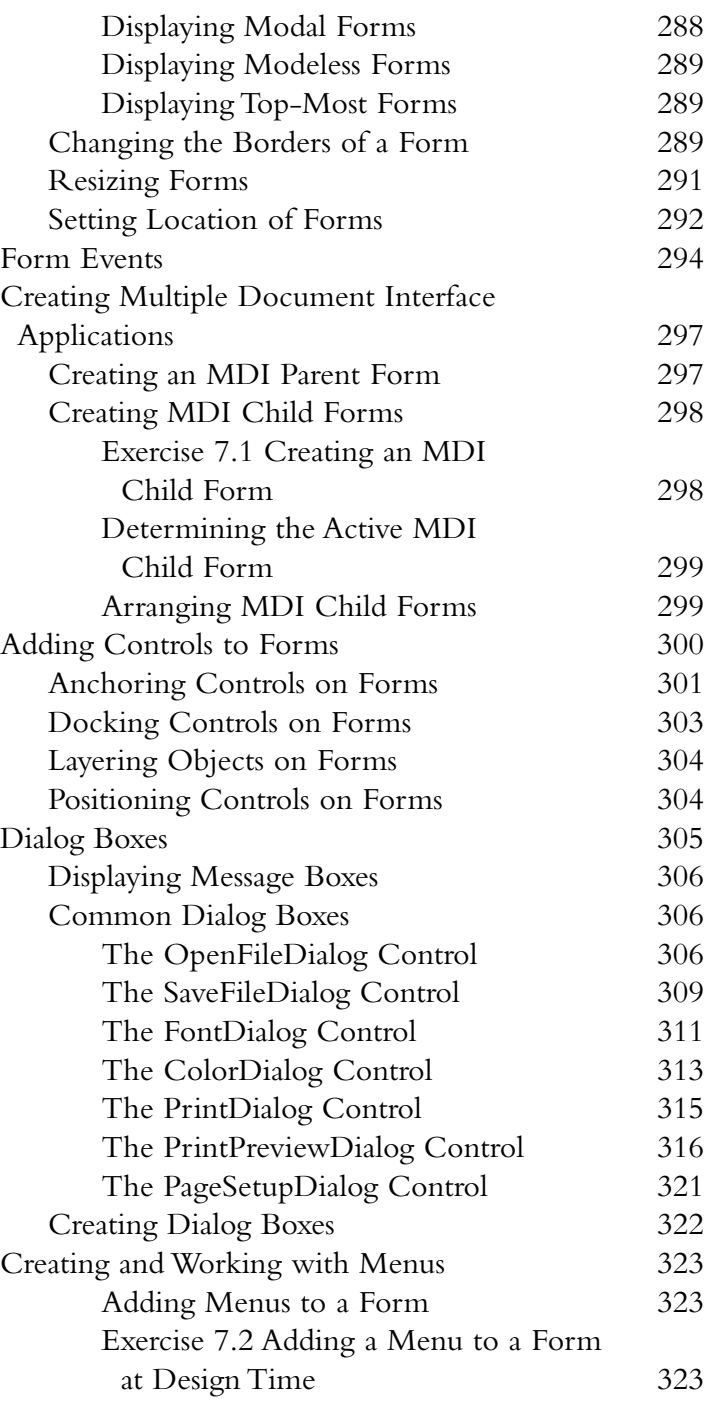

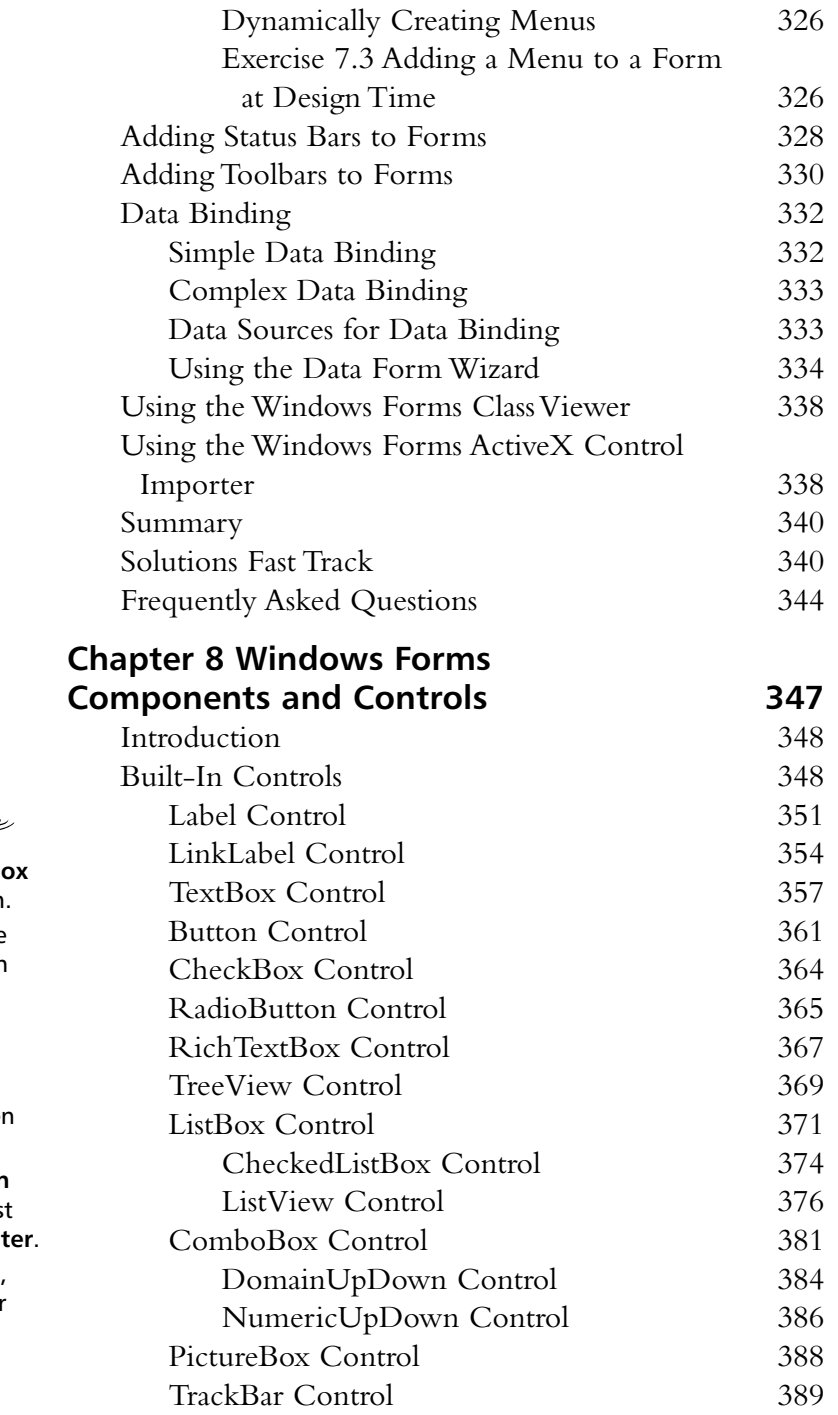

#### **Adding Items to a Combo Box at Design-Time**

 $\overline{\bullet}$  $\overline{\phantom{0}}$  $\overline{\phantom{a}}$ 

- 1. Select the **ComboB** control on the form.
- 2. If necessary, use the **View** menu to open the **Properties** window.
- 3. In the **Properties** window, click the **Items** property, then click the ellipsis.
- 4. In **String Collection Editor**, type the firs item, then press Ent
- 5. Type the next items, pressing **Enter** after each item.
- 6. Click **OK**.

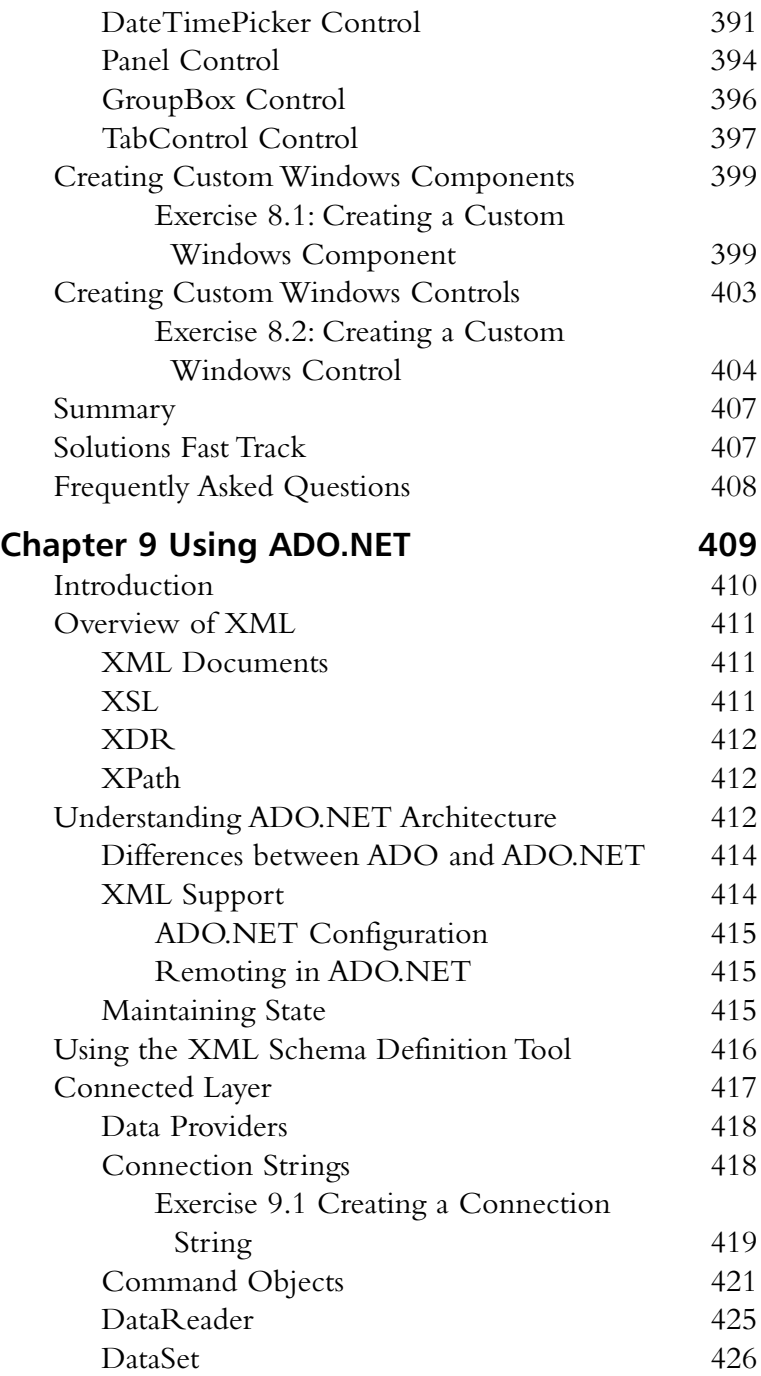

#### **XML Documents**

 $\begin{picture}(20,20) \put(0,0){\line(1,0){10}} \put(15,0){\line(1,0){10}} \put(15,0){\line(1,0){10}} \put(15,0){\line(1,0){10}} \put(15,0){\line(1,0){10}} \put(15,0){\line(1,0){10}} \put(15,0){\line(1,0){10}} \put(15,0){\line(1,0){10}} \put(15,0){\line(1,0){10}} \put(15,0){\line(1,0){10}} \put(15,0){\line(1,0){10}} \put(15,0){\line(1$ XML documents are the heart of the XML standard. An XML document has at least one element that is delimited with one start tag and one end tag. XML documents are similar to HTML, except that the tags are made up by the author.

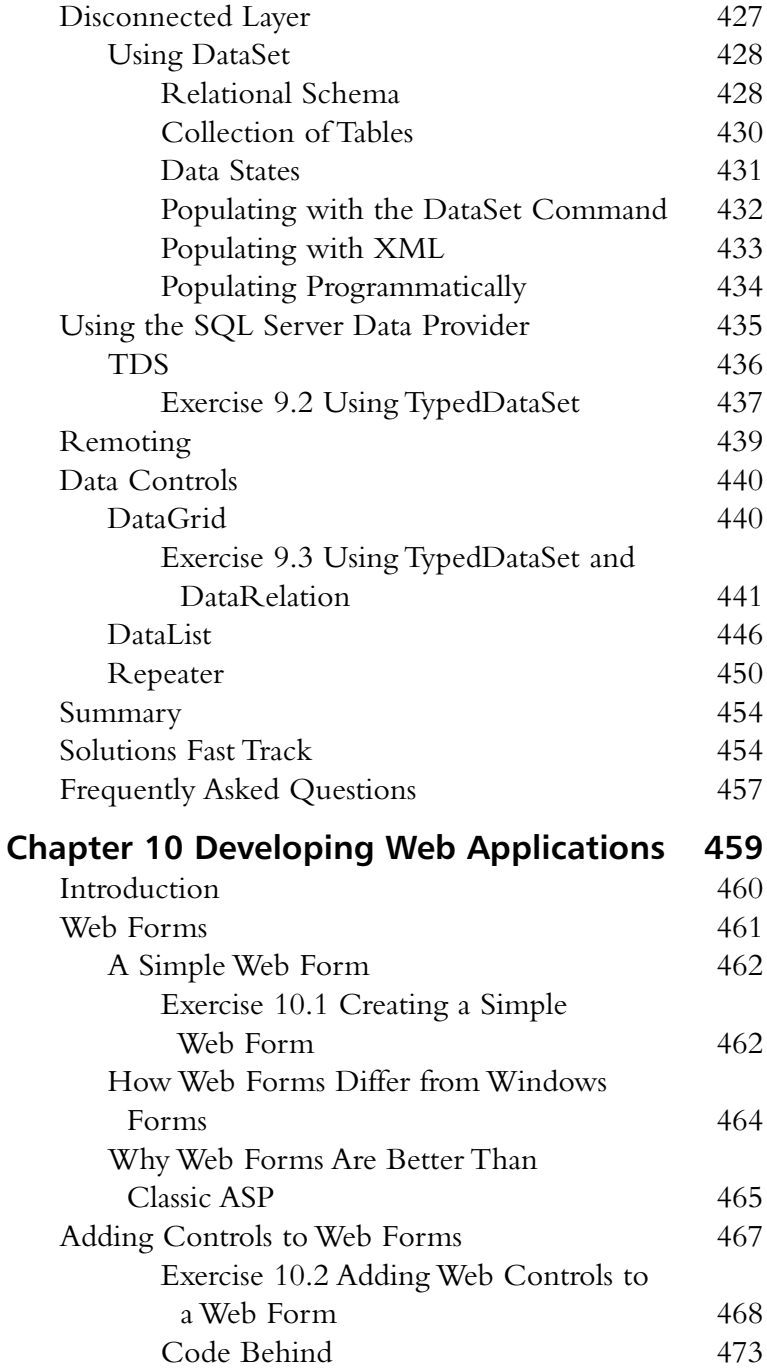

#### **NOTE**

Web form controls not only detect browsers such as Internet Explorer and Netscape, but they also detect devices such as Palm Pilots and cell phones and generate appropriate HTML accordingly.

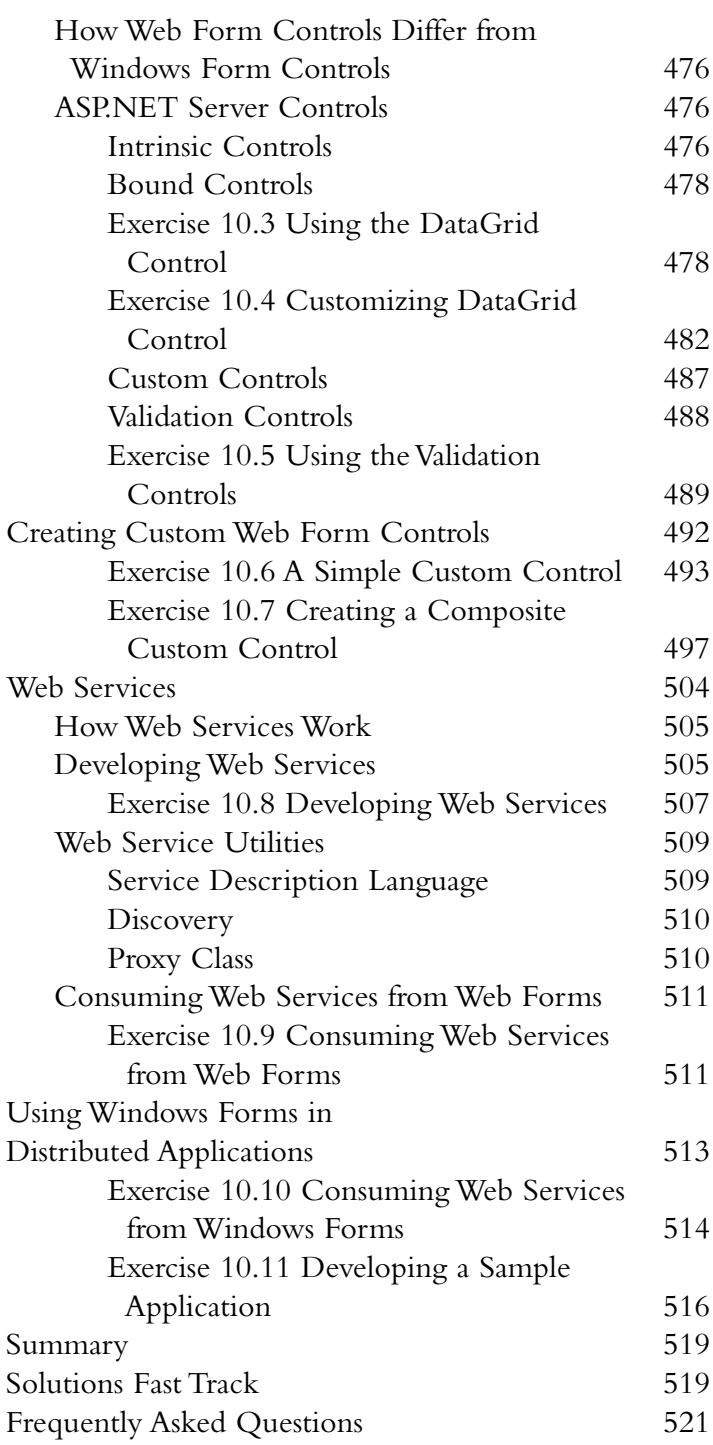

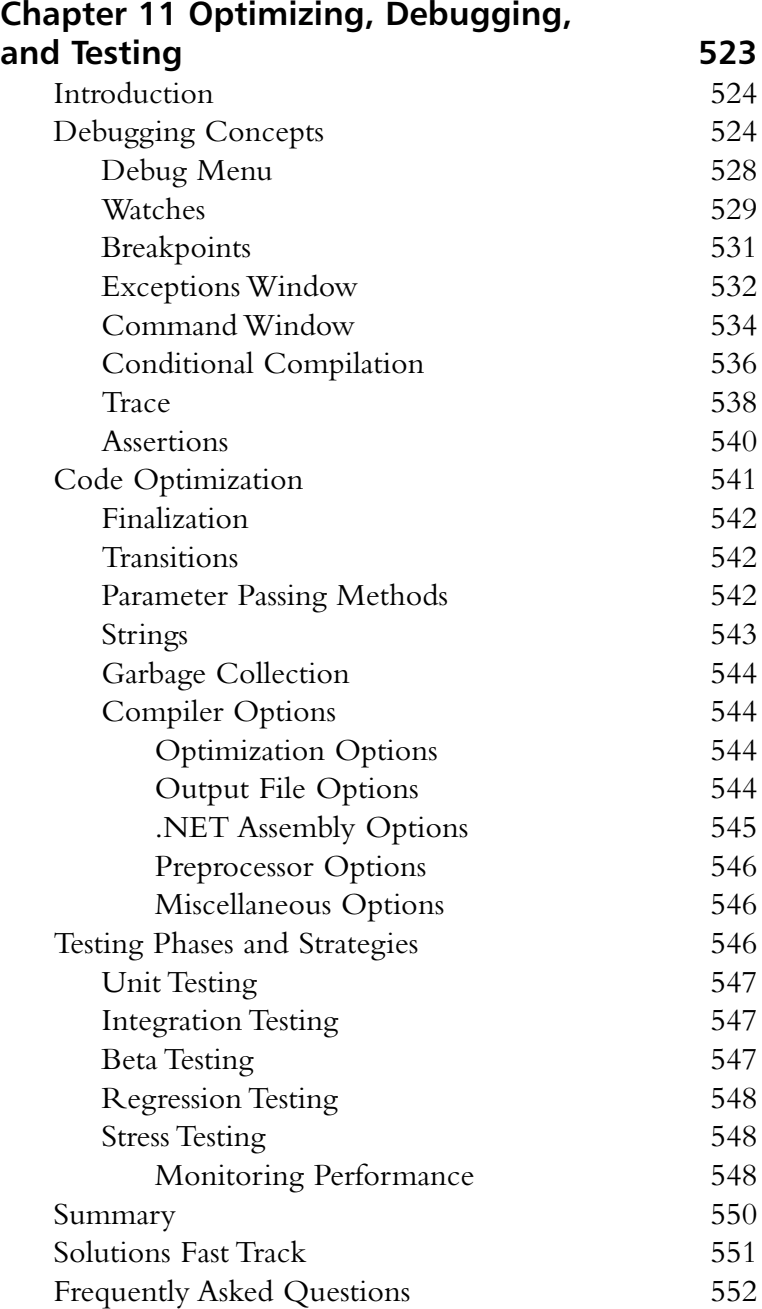

#### **What Are Watches?**

 $\begin{picture}(150,10) \put(0,0){\line(1,0){10}} \put(15,0){\line(1,0){10}} \put(15,0){\line(1,0){10}} \put(15,0){\line(1,0){10}} \put(15,0){\line(1,0){10}} \put(15,0){\line(1,0){10}} \put(15,0){\line(1,0){10}} \put(15,0){\line(1,0){10}} \put(15,0){\line(1,0){10}} \put(15,0){\line(1,0){10}} \put(15,0){\line(1,0){10}} \put(15,0){\line($ 

*Watches* provide us with a mechanism where we can interact with the actual data that is stored in our programs at runtime. They allow us to see the values of variables and the values of properties on objects. In addition to being able to view these values, you can also assign new values.

**Cryptography**

 $\begin{picture}(180,10) \put(0,0){\line(1,0){10}} \put(10,0){\line(1,0){10}} \put(10,0){\line(1,0){10}} \put(10,0){\line(1,0){10}} \put(10,0){\line(1,0){10}} \put(10,0){\line(1,0){10}} \put(10,0){\line(1,0){10}} \put(10,0){\line(1,0){10}} \put(10,0){\line(1,0){10}} \put(10,0){\line(1,0){10}} \put(10,0){\line(1,0){10}} \put(10,0){\line($ 

CryptoAPI

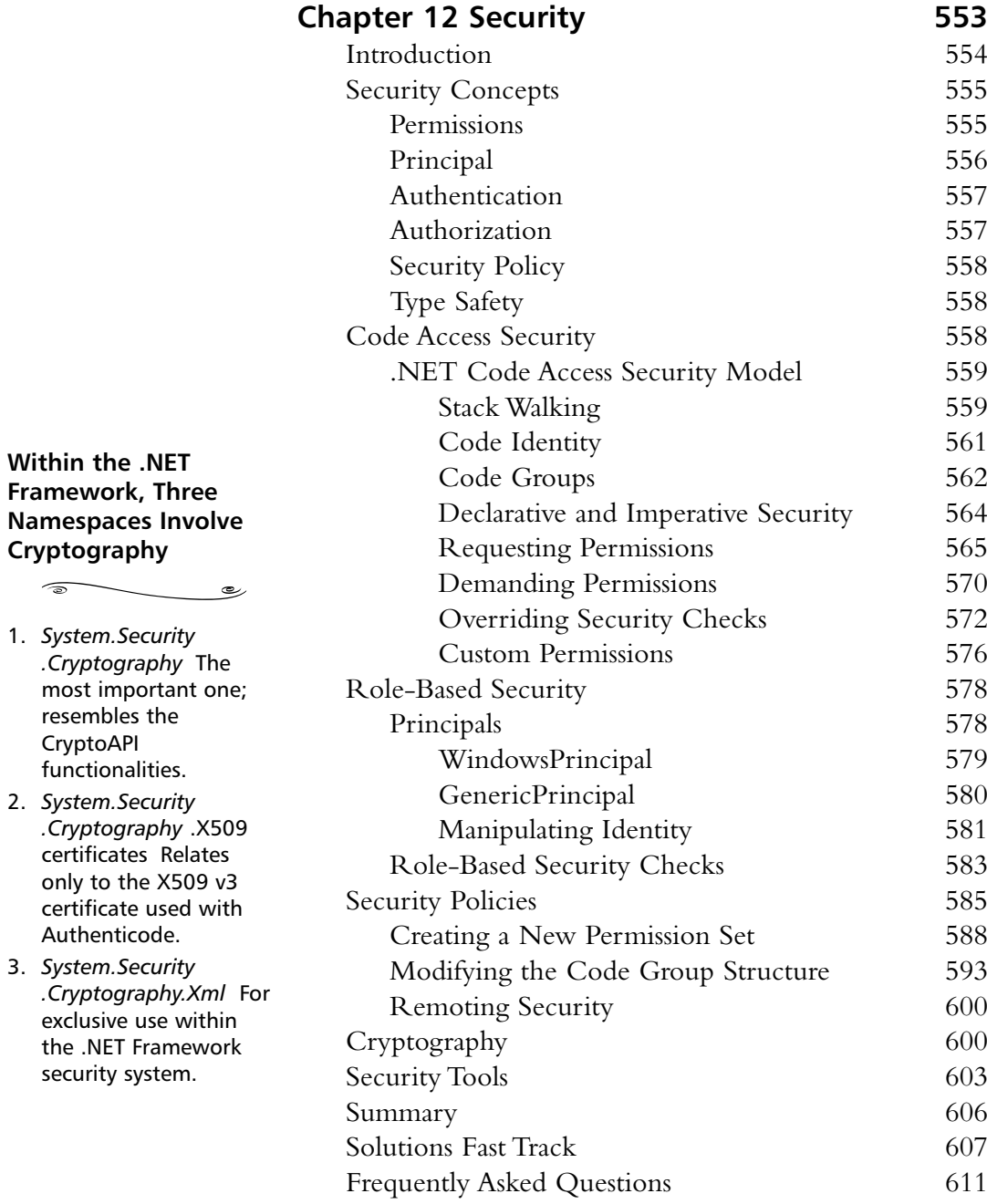

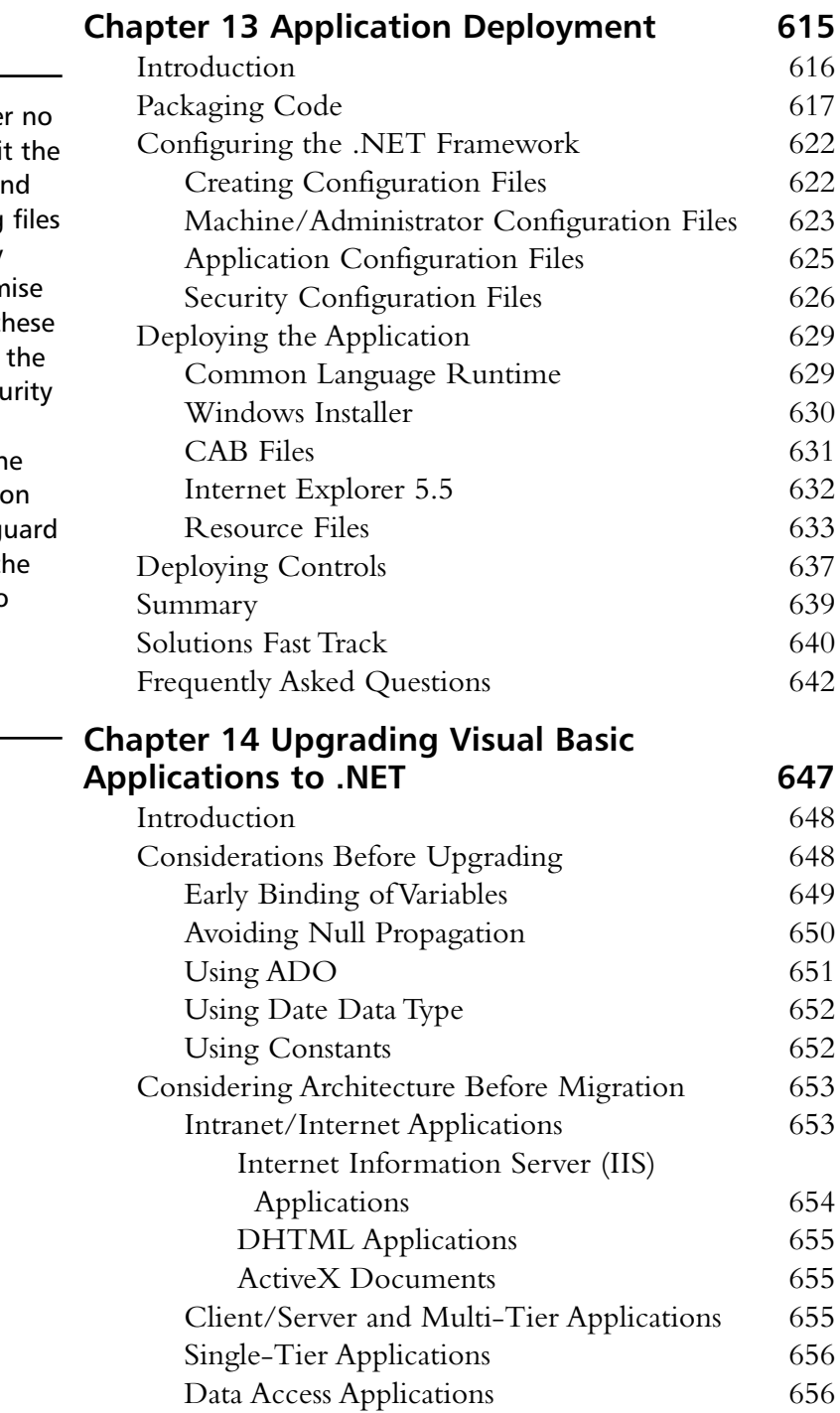

#### **WARNING**

You should unde circumstance edit Security.config an Enterprise.config directly. It is very easy to comprom the integrity of th files. Always use Code Access Secu Policy utility (caspol.exe) or th .NET Configuration tool; these will g the integrity of the files and will also make a backup copy of the last saved version.

#### **Avoiding Null Propagation**

 $\widehat{\circ}$ 

*Null* propagation means that if Null is used in an expression, the resulting expression is always *Null*. In previous versions of Visual Basic, the Null value disseminated throughout the expression.

ے

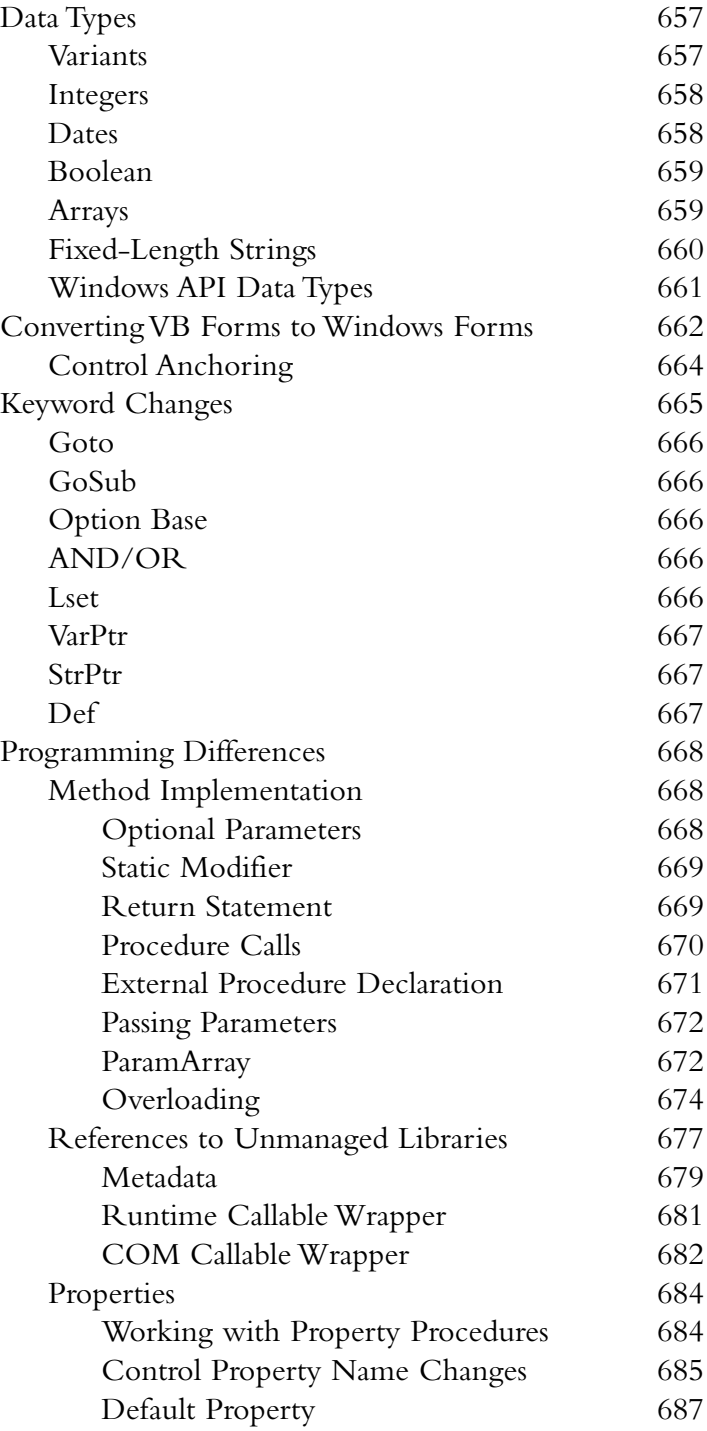

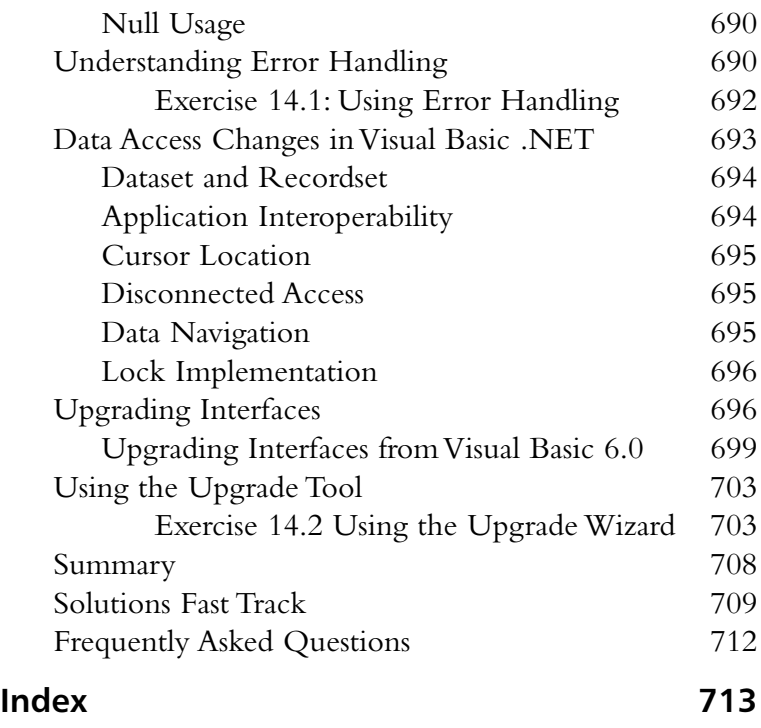

## **From the Series Editor**

2001 marks the  $10^{th}$  anniversary of Microsoft Visual Basic (VB). In May 1991, Microsoft introduced Visual Basic 1.0. Microsoft's plan was to use VB as a strategic tool to encourage developers to write Windows applications.

With VB,Windows application development was no longer restricted to a privileged few.Anybody with moderate programming capabilities was able to develop a Windows application by dragging and dropping controls onto a form. In contrast to the more prevalent C and C++ programmers who wrote obscure code,VB programmers concentrated on writing applications that were meant to be prototypes. It is perhaps this ease of use and simplicity of language that gave VB the name of "toy" language.This is not the case anymore.

VB has come a long way. Since version 1.0, it has evolved from a toy language to a full-fledged Object-Oriented programming language.Today, with VB you are able to do almost everything possible with other programming languages.VB is finally a true-blue Object-Oriented language.

# Visual Basic, Today and Tomorrow—VB.NET

With the announcement of the Microsoft .NET Framework in 2000, Microsoft has firmly re-iterated its commitment to the Visual Basic language.With language features such as inheritance, structured exception handling, and parameterized constructors,Visual Basic programming has become more elegant, simplified, and maintainable.

With Microsoft's vision of a programmable Web and its announcement of the .NET Framework and Visual Studio.NET,VB.NET is poised to become the most widely used language for developing Windows and Web applications.

## The Syngress .NET Developer Series

*VB.NET Developer's Guide*, part of the Syngress .NET Developer Series, is written for Visual Basic programmers looking to harness the power of VB.NET's new features and functionality. Developers will appreciate the in-depth explanations of key concepts and extensive code examples.This practical, hands-on book will make you a productive VB.NET developer straight away!

I hope you will enjoy reading the book as much as the authors have enjoyed writing it.

> *—Wei Meng Lee Series Editor, Syngress .NET Developer Series*

# **Chapter 1**

1

# **New Features in Visual Basic .NET**

#### **Solutions in this chapter:**

- **Examining the New IDE**
- **.NET Framework**
- **Common Language Runtime**
- **Object-Oriented Language**
- **Web Applications**
- **Security**
- **Type Safety**
- **New Compiler**
- **Changes from Visual Basic 6.0**
- ; **Summary**
- ; **Solutions Fast Track**
- ; **Frequently Asked Questions**

# **Introduction**

Before we dig into the details of Visual Basic .NET, let's take a look at an overview of all the changes and new features.This new release is a significant change from the previous version. It will take some effort to get used to, but I am sure you will feel that the new features will make it worthwhile.Visual Basic .NET is more than just an upgrade from Visual Basic 6.0.As you would expect, the Integrated Development Environment (IDE) has been enhanced with some new features.All of the Visual Studio development tools will now share the same environment. For example, you will no longer need to learn a different IDE when switching between Visual Basic and Visual C++. Some nice features have been added that many of us have been asking for to ease development.

Visual Studio .NET is now built on top of the .NET Framework.This will be a significant change from Visual Basic 6.0.The .NET Framework takes application development to viewing the Internet as your new operating system.Your applications will no longer recognize hardware as a boundary limitation.This is an evolution of the Windows DNA model.This new framework is built on open Internet protocols for a standardized interoperability between platforms and programming languages.The .NET Framework will also allow the creation of new types of applications.Applications will now run using the Common Language Runtime (CLR).All .NET applications will use this same runtime environment, which allows your Visual Basic applications to run on equal ground with other languages.The CLR allows Visual Basic to provide inheritance and free threading, whose absence created two glaring limitations to Visual Basic Applications.Visual Basic .NET is object-oriented. Everything is now an object, and every object is inherited from a standard base class.Another benefit of the CLR is a common type system, which means that all programming languages share the same types.This greatly increases interoperability between languages.

The Internet has entered a new phase. First, it was used to display static Web pages. Businesses soon found that this did not help them significantly. Next, the Internet evolved to dynamic content and allowing electronic commerce.The next step is to move towards complete applications running on the Internet. Visual Basic .NET promotes these new Web applications.Web services allow objects to be located anywhere on the Internet and to be called from any application across the Internet (no more trying to get DCOM configured). Of course, extending applications across the Internet will increase security risks.The .NET Framework has many security features built-in to it to protect your applications.

Type safety is now enforced.This prevents code from accessing memory locations that it does not have authorization to access.This allows you to define how your objects are accessed. Before code is run, it is verified to be type-safe. If it is not type-safe, it will only run if your security policies allow for it.

Visual Basic has many new changes.This chapter gives you a high-level look at the overall architectural changes.This will help you dig into the details in the following chapters with an eye on the big picture.

# **Examining the New IDE**

Whether you are a developer or a manager, you probably care more about how difficult the transition to this new environment will be than about every new feature. Microsoft shares your concerns.As you explore what VB.NET can offer, you will continually observe an intelligent blending of earlier versions of VB with features adapted from other languages. Nowhere is this clearer than in the IDE. Microsoft has added significant new functionality to make developers work more effectively, without requiring them to learn entirely new ways of doing their jobs.

If you have seen earlier versions of Visual Basic, the IDE for VB.NET will look very familiar. But if you have also worked with InterDev in the past, even more of the new interface will be old hat.That is because the new IDE used for VB.NET has integrated the best ideas from both environments to provide a more effective way of getting work done.

Of course, nothing comes without a cost. Some of the issues involved with this upgrade of VB are discussed later in this chapter and in the chapters to come, and these challenges must certainly be weighed when choosing a development tool. But first, we take a look at some of the specific new features in the IDE and the benefits they provide.

### Cosmetic Improvements

Although numerous changes have been made to the IDE, the ones you will probably notice first are the cosmetic changes to existing functionality. Previous versions of Visual Basic have attempted to strike a balance between conserving screen real estate and providing one-click access to as much functionality as possible.Table 1.1 describes some of the ways that these tradeoffs have been addressed in VB.NET.

| <b>Feature</b>          | <b>Description</b>                                                                                                    | <b>Benefit</b>                                                                                                    |
|-------------------------|----------------------------------------------------------------------------------------------------|----------------------------------------------------------------------------------------------------|
| Multimonitor<br>support | Developers can use more<br>than one monitor for display<br>at the same time.                                                                                                    | By executing their code in<br>one window and debugging<br>in another, developers can<br>more accurately simulate the<br>experiences of the end user.                                                                                                    |
| <b>Tabbed forms</b>     | A tabbed layout is used to<br>display the child MDI forms<br>within the development envi-<br>ronment. The code windows,<br>Help screens, form layout<br>windows, and home page all<br>can be dragged on top of<br>each other and displayed in<br>the same pane. | Though you can't see as<br>much information at once,<br>you have the benefit of<br>taking up less screen real<br>estate.                                                                                                    |
| <b>Toolbox</b>          | Instead of displaying the con-<br>trols in a grid, the controls<br>are presented vertically, with<br>a description next to each.                                                                                                    | In previous versions of Visual<br>Basic, you had to hover over<br>the control to display the<br>name of the control. (This<br>was especially frustrating<br>when you developed your<br>own custom controls,<br>because frequently they<br>would all default to the same<br>icon.) |
| Expandable<br>code      | Using an interface similar to<br>Outline mode in Microsoft<br>Word, you can now break<br>your code into sections and<br>conceal or expand each with<br>a single click.                                                                                          | Developers now can keep a<br>higher-level view on their<br>code, allowing them to<br>migrate through their appli-<br>cation more efficiently.                                                                                                    |
| Help                    | Instead of having to press F1,<br>the .NET IDE now observes<br>what you are doing and pre-<br>sents context-sensitive help in<br>its own window.                                                                                                    | Accurate guidance is now<br>continuously available to<br>your developers in real time.                                                                                                    |

**Table 1.1** Cosmetic Improvements

# Development Accelerators

Of course, not all of the new IDE features are simply cosmetic.The developers of VB.NET have also provided new interfaces to more efficiently use existing functionality.The features discussed in Table 1.2 all have clear predecessors in VB 6.0, but they now allow developers to more efficiently generate their applications.

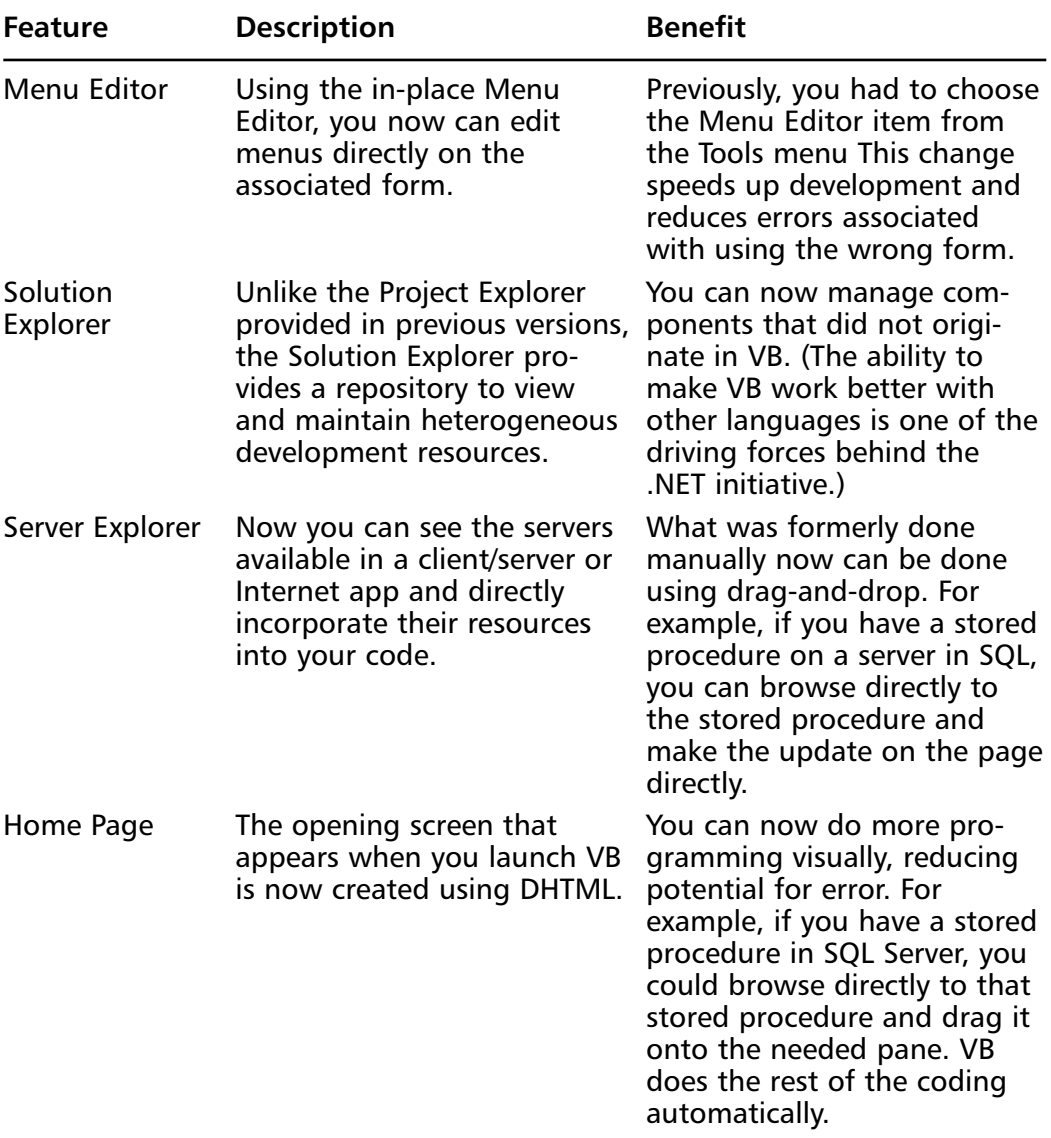

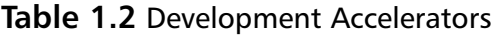

# **.NET Framework**

The best way to understand what .NET offers is to observe some of the limitations of its predecessors. In this section, we take a very brief and simplified look at the history of Microsoft component interaction and then a short look at the architecture.

## A Very Brief and Simplified History

When Windows 3.0 was introduced, the initial method used for communicating across applications was Dynamic Data Exchange, or DDE. DDE was resourceintensive, inflexible, and prone to cause system crashes. Nonetheless, it worked acceptably on single machines, and for many years, many applications continued to use this approach to send messages between applications.

Over the years, Microsoft discouraged the use of DDE, and encouraged the use of the Common Object Model (COM) and Distributed COM (DCOM). COM was used for communication among Microsoft applications on a single machine, whereas DCOM was used to communicate with remote hosts.

Meanwhile, a consortium of allied vendors (including IBM, Sun, and Apple) were proposing an alternative approach to interhost communication called CORBA. Unlike COM, CORBA was much better at passing messages across different operating systems. Unfortunately, the protocol was resource-intensive and difficult to program, and its use never lived up to its promise.

During this time, Microsoft was improving its technology, and they introduced COM+, Microsoft Transaction Server (MTS), and Distributed Network Architecture (DNA).These technologies allowed more sophisticated interactions among components, such as object pooling, events, and transactions. Unfortunately, these technologies required that each of the applications know a great deal about the other applications, and so they didn't work very well when the operating platforms were heterogeneous (for example,Windows apps communicating with Linux).

This brings us to the year 2001 and the .NET initiative, which combines the power of COM with the flexibility of CORBA.Although this technology is primarily associated with Microsoft, its flexibility and scalability means that theoretically it could be usable on other platforms in the future. (Although the .NET Framework runs on all Windows operating systems from Windows 95 on up, another version called the .NET Compact Framework is intended to run on Windows CE.)

# .NET Architecture

The .NET Framework consists of three parts: the Common Language Runtime, the Framework classes, and ASP.NET, which are covered in the following sections.The components of .NET tend to cause some confusion. Figure 1.1 provides an illustration of the .NET architecture.

#### **Figure 1.1** .NET Architecture

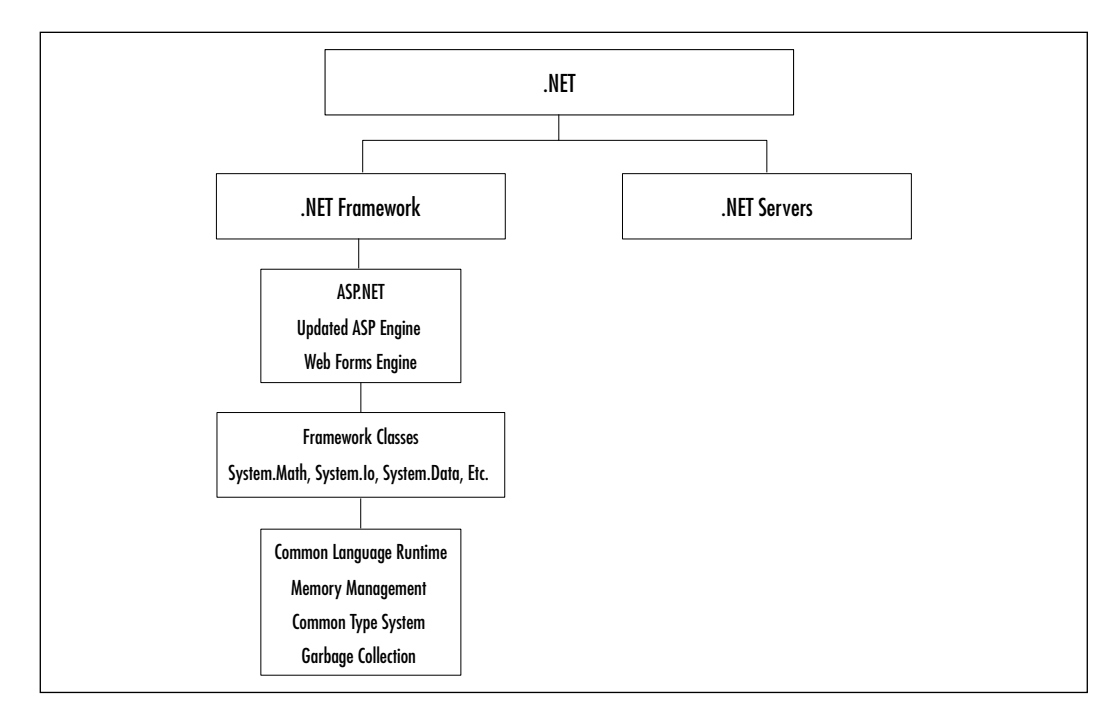

# ASP.NET

One major headache that Visual Basic developers have had in the past is trying to reconcile the differences between compiled VB applications and applications built in the lightweight interpreted subset of VB known as VBScript. Unfortunately, when Active Server Pages were introduced, the language supported for serverside scripting was VBScript, not VB. (Technically, other languages could be used for server side scripting, but VBScript has been the most commonly used.)

Now, with ASP.NET, developers have a choice. Files with the ASP extension are now supported for backwards compatibility, but ASPX files have been introduced as well.ASPX files are compiled when first run, and they use the same